## **Instalación**

## <http://linuxbrew.sh/>

```
sh -c "$(curl -fsSL
https://raw.githubusercontent.com/Linuxbrew/install/master/install.sh)"
```
brew update brew install npm

Last update: **2018/02/06 20:40**

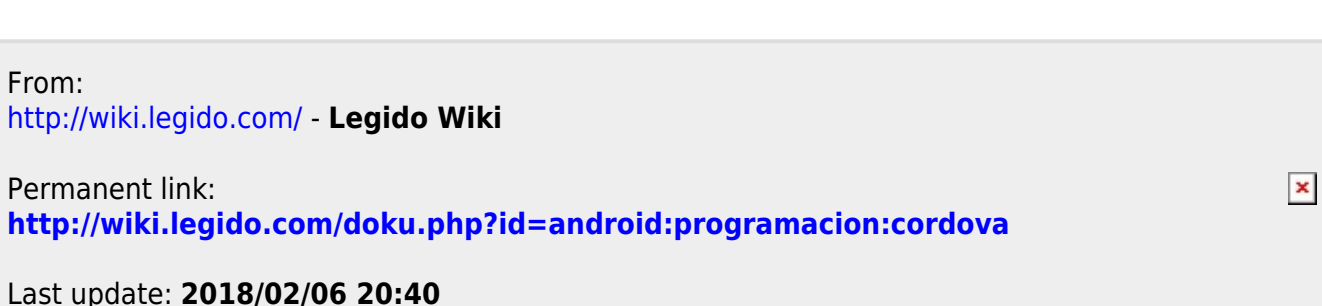